#### **A Brief Introduction to Using LLVM**

Nick Sumner Spring 2013

• A compiler?

- A compiler?
- A set of formats, libraries and tools.

- A compiler?
- A set of formats, libraries and tools.
	- A simple, typed IR (*bitcode*)
	- Program analysis / optimization libraries
	- Machine code generation libraries
	- Tools that compose the libraries to perform task

- A compiler?
- A set of formats, libraries and tools.
	- A simple, typed IR (*bitcode*)
	- Program analysis / optimization libraries
	- Machine code generation libraries
	- Tools that compose the libraries to perform tasks
- Easy to add / remove / change functionality

#### **How will you be using it?**

• Compiling programs to bitcode:

**clang -g -c -emit-llvm <sourcefile> -o <bitcode>.bc**

## **How will you be using it?**

- Compiling programs to bitcode: **clang -g -c -emit-llvm <sourcefile> -o <bitcode>.bc**
- Analyzing the bitcode:

**opt -load <plugin>.so --<plugin> -analyze <bitcode>.bc**

## **How will you be using it?**

• Compiling programs to bitcode:

**clang -g -c -emit-llvm <sourcefile> -o <bitcode>.bc**

- Analyzing the bitcode: **opt -load <plugin>.so --<plugin> -analyze <bitcode>.bc**
- Reporting properties of the program:

**[main] : [A], [C], [F]**

**[A] : [B]**

**[C] : [E], [D]**

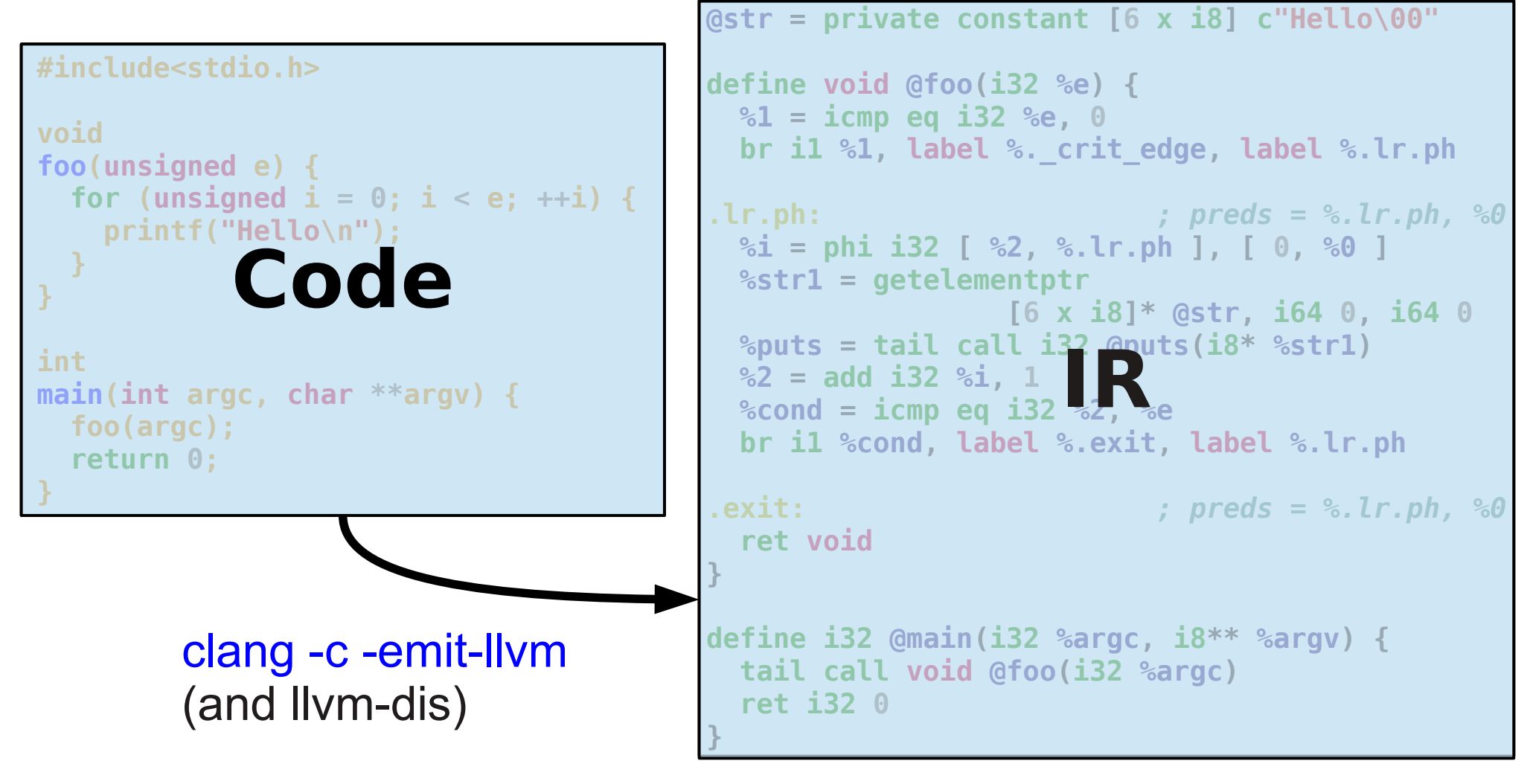

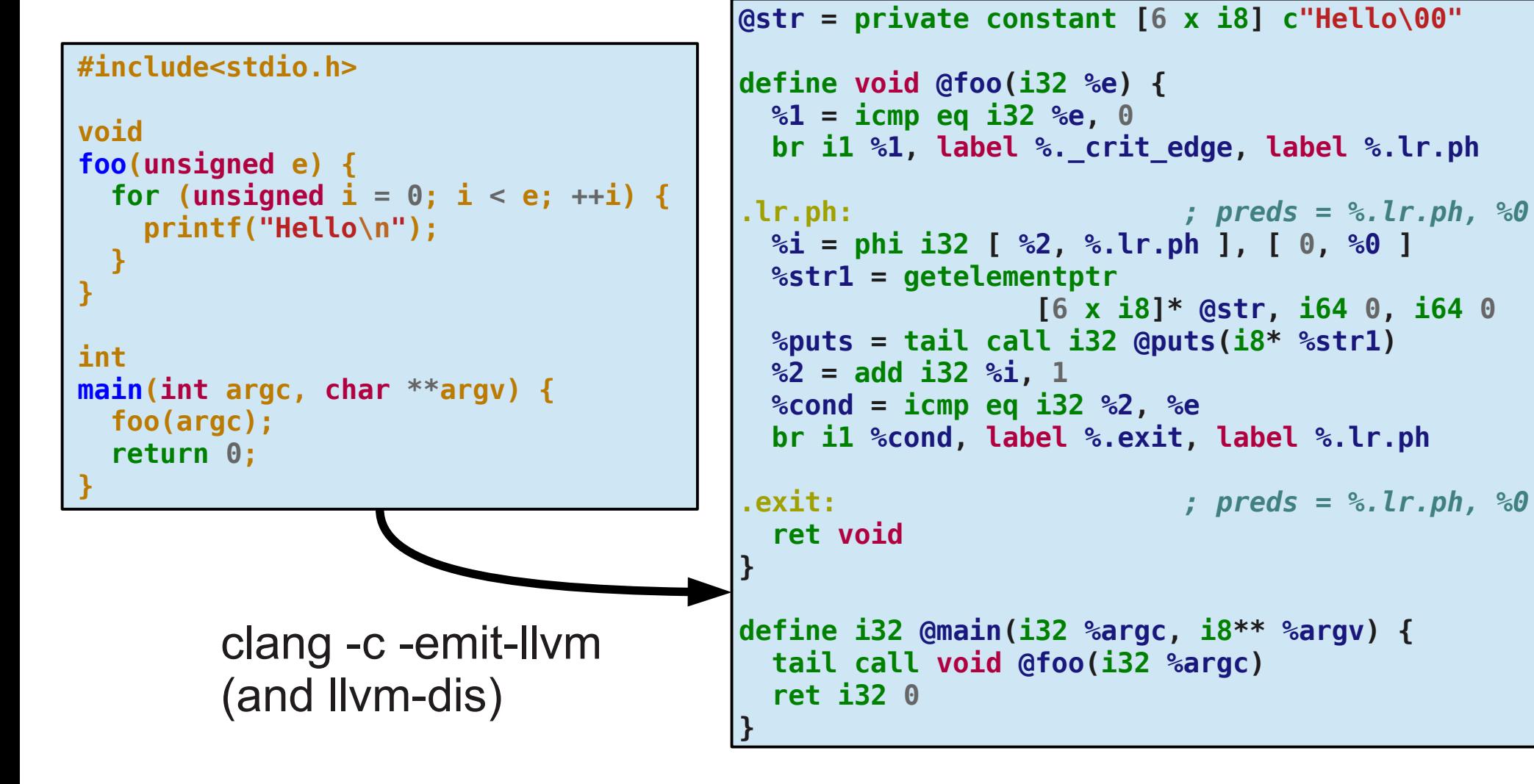

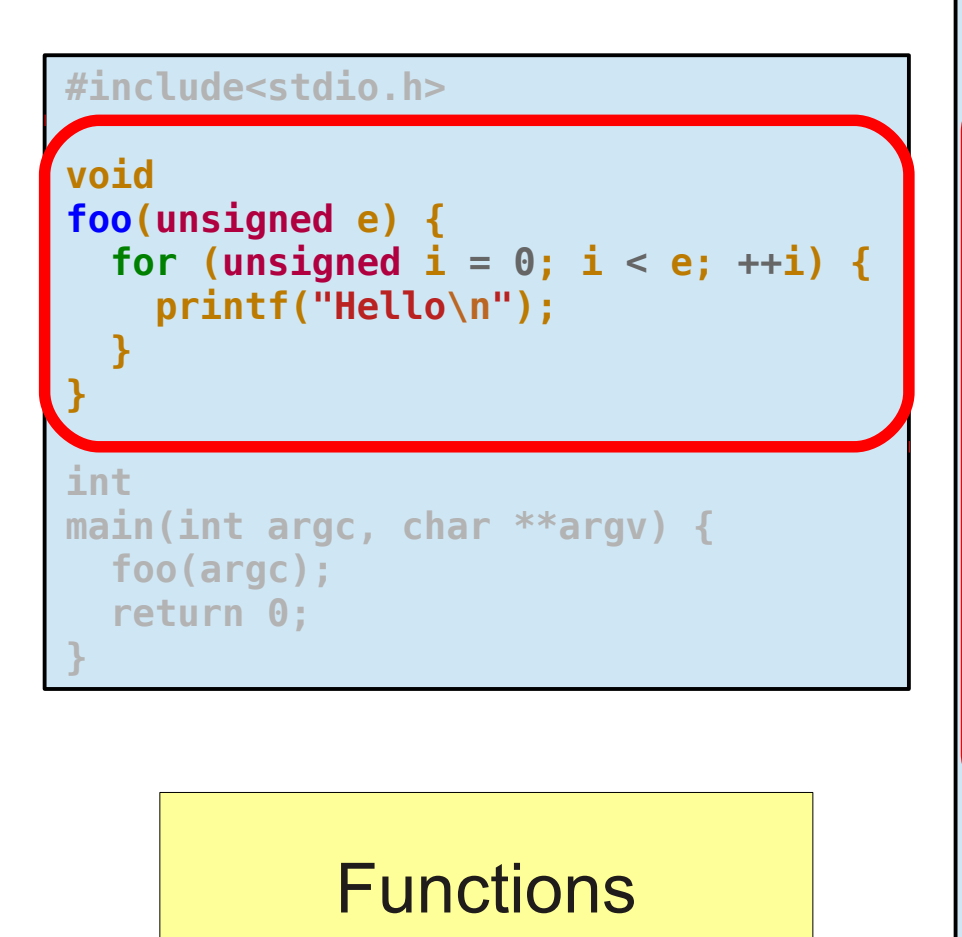

```
@str = private constant [6 x i8] c"Hello\00"
define void @foo(i32 %e) {
   %1 = icmp eq i32 %e, 0
   br i1 %1, label %._crit_edge, label %.lr.ph
.lr.ph: ; preds = %.lr.ph, %0
  %i = phi i32 [ %2, %.lr.ph ], [ 0, %0 ]
  %str1 = getelementptr
                  [6 x i8]* @str, i64 0, i64 0
   %puts = tail call i32 @puts(i8* %str1)
   %2 = add i32 %i, 1
   %cond = icmp eq i32 %2, %e
   br i1 %cond, label %.exit, label %.lr.ph
 .exit: ; preds = %.lr.ph, %0
   ret void
}
define i32 @main(i32 %argc, i8** %argv) {
   tail call void @foo(i32 %argc)
   ret i32 0
}
```
#### • A (Relatively) Simple IR

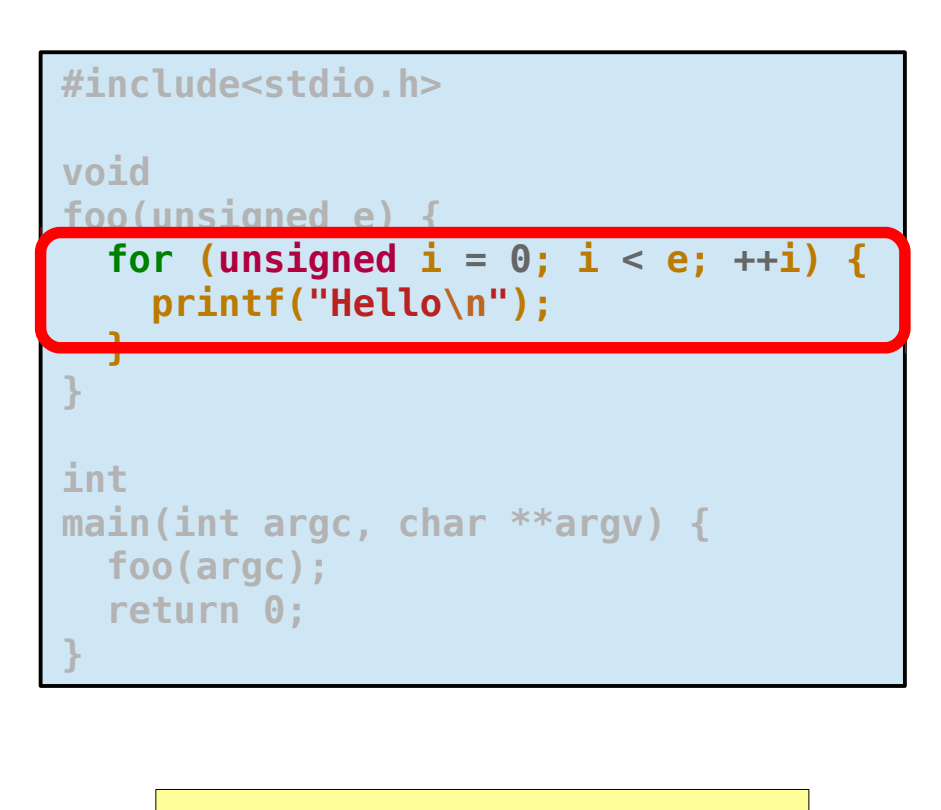

#### Basic Blocks

```
@str = private constant [6 x i8] c"Hello\00"
define void @foo(i32 %e) {
  %1 = icmp eq i32 %e, 0
   br i1 %1, label %._crit_edge, label %.lr.ph
.lr.ph: ; preds = %.lr.ph, %0
  %i = phi i32 [ %2, %.lr.ph ], [ 0, %0 ]
   %str1 = getelementptr
                  [6 x i8]* @str, i64 0, i64 0
   %puts = tail call i32 @puts(i8* %str1)
   %2 = add i32 %i, 1
   %cond = icmp eq i32 %2, %e
   br i1 %cond, label %.exit, label %.lr.ph
.exit: ; preds = %.lr.ph, %0
   ret void
}
define i32 @main(i32 %argc, i8** %argv) {
   tail call void @foo(i32 %argc)
   ret i32 0
}
```
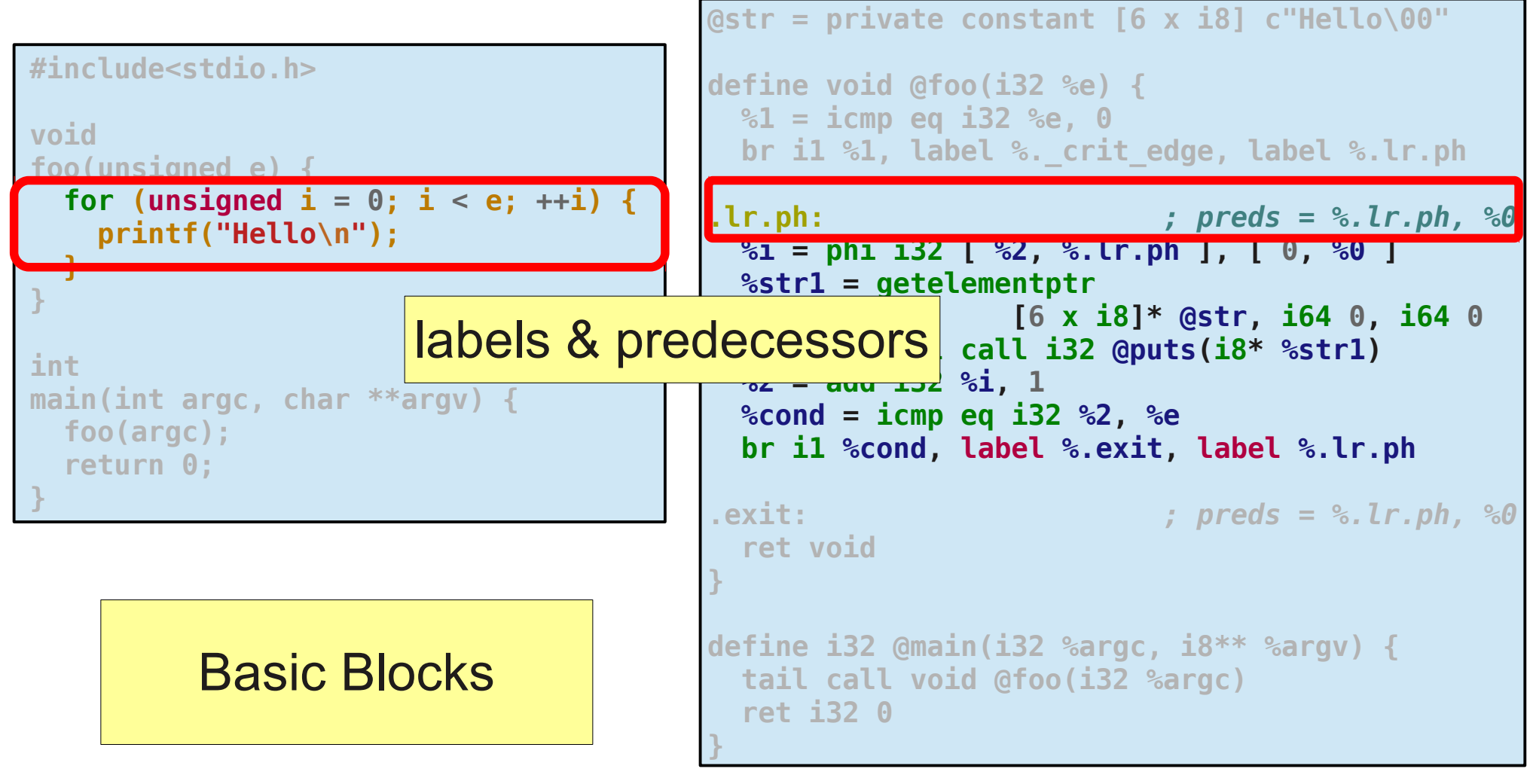

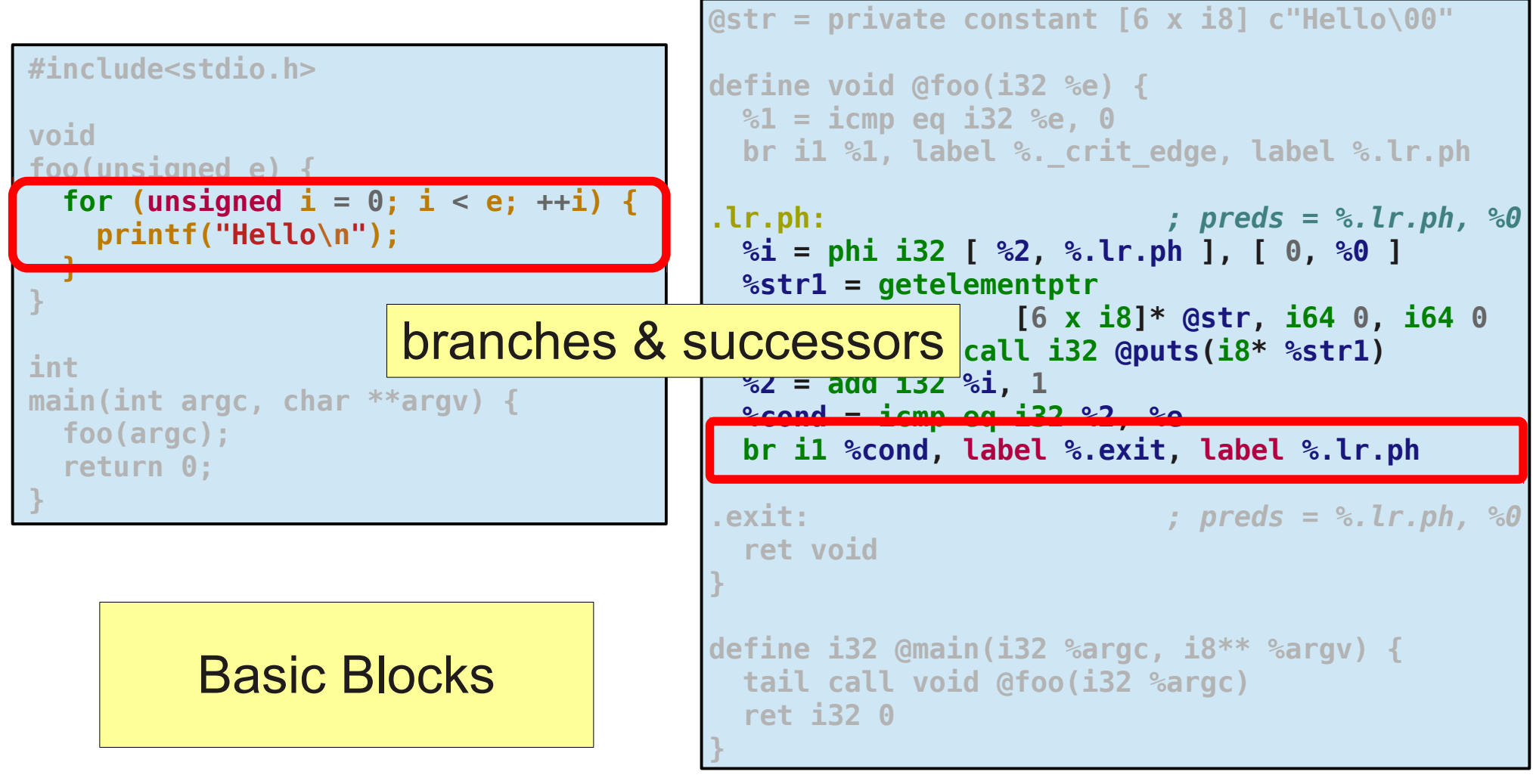

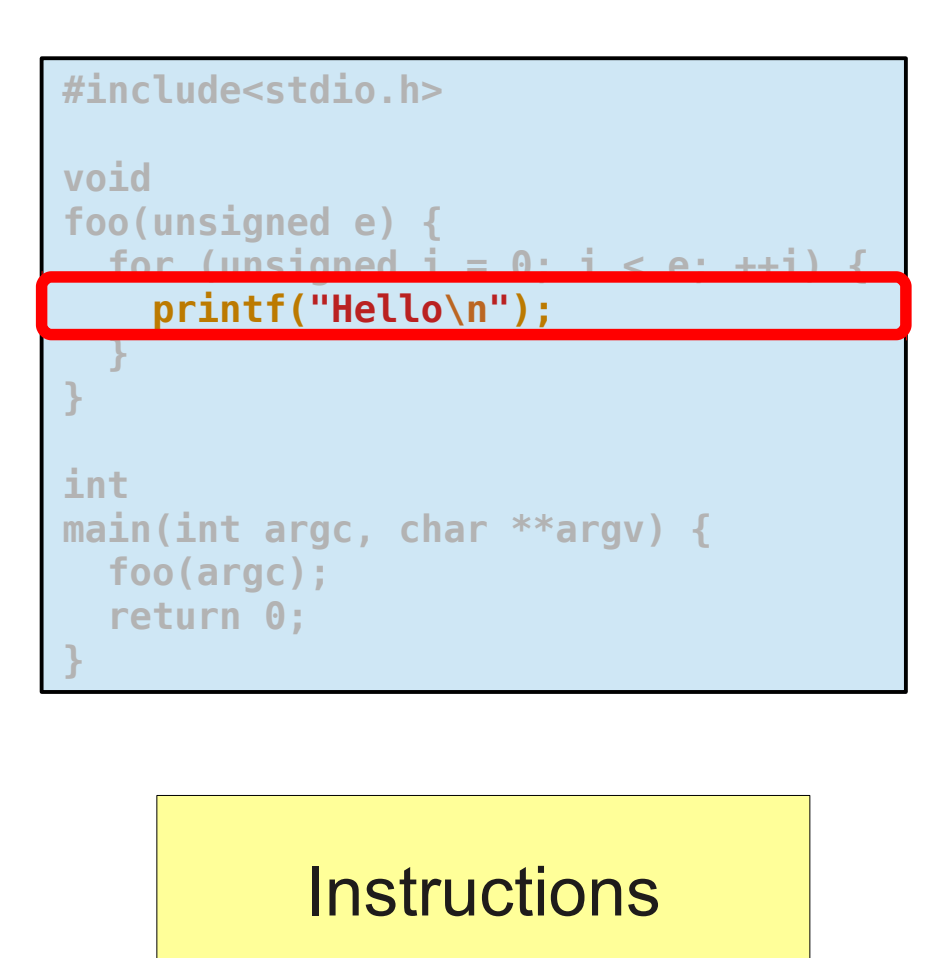

```
@str = private constant [6 x i8] c"Hello\00"
define void @foo(i32 %e) {
  %1 = icmp eq i32 %e, 0
   br i1 %1, label %._crit_edge, label %.lr.ph
.lr.ph: ; preds = %.lr.ph, %0
  %i = phi i32 [ %2, %.lr.ph ], [ 0, %0 ]
  %str1 = getelementptr
                  [6 x i8]* @str, i64 0, i64 0
   %puts = tail call i32 @puts(i8* %str1)
   %2 = add i32 %i, 1
   %cond = icmp eq i32 %2, %e
   br i1 %cond, label %.exit, label %.lr.ph
.exit: ; preds = %.lr.ph, %0
   ret void
}
define i32 @main(i32 %argc, i8** %argv) {
   tail call void @foo(i32 %argc)
   ret i32 0
}
```
- LLVM libraries help examine the bitcode
	- Easy to examine and/or manipulate

- LLVM libraries help examine the bitcode
	- Easy to examine and/or manipulate

```
Module &module = ...;
for (Function &fun : module) {
   for (BasicBlock &bb : fun) {
     for (Instruction &i : bb) {
```
**...**

Iterate over the:

- Functions in a Module
- BasicBlocks in a Function
- Instructions in a BasicBlock

- LLVM libraries help examine the bitcode
	- Easy to examine and/or manipulate
	- Many helpers (e.g. CallSite,

```
Module &module = ...;
for (Function &fun : module) {
   for (BasicBlock &bb : fun) {
     for (Instruction &i : bb) {
       CallSite cs(&i);
       if (!cs.getInstruction()) {
         continue;
       }
```
**...**

CallSite helps you extract information from Call and Invoke instructions.

- LLVM libraries help examine the bitcode
	- Easy to examine and/or manipulate
	- Many helpers (e.g. CallSite, outs(),

```
Module &module = ...;
for (Function &fun : module) {
   for (BasicBlock &bb : fun) {
     for (Instruction &i : bb) {
       CallSite cs(&i);
       if (!cs.getInstruction()) {
         continue;
 }
       outs() << "Found a function call: " << i << "\n";
```
- LLVM libraries help examine the bitcode
	- Easy to examine and/or manipulate
	- Many helpers (e.g. CallSite, outs(), dyn\_cast)

```
Module &module = ...;
for (Function &fun : module) {
   for (BasicBlock &bb : fun) {
     for (Instruction &i : bb) {
       CallSite cs(&i);
       if (!cs.getInstruction()) {
         continue;
 }
       outs() << "Found a function call: " << i << "\n";
       Value *called = cs.getCalledValue()->stripPointerCasts();
       if (Function *f = dyn_cast<Function>(called)) {
         outs() << "Direct call to function: " << f->getName() << "\n";
...
                                     dyn cast() efficiently checks
                                     the runtime types of LLVM 
                                     IR components.
```
- You may ask where certain values came from
	- Useful for tracking dependencies
	- "Where was this variable defined?"

- You may ask where certain values came from
- LLVM IR is in SSA form
	- How many acronyms can I fit into one line?
	- What does this mean?
	- Why does it matter?

- You may ask where certain values came from
- LLVM IR is in SSA form
	- How many acronyms can I fit into one line?
	- What does this mean?
	- Why does it matter?

**void foo()**  $\mathbf{u}$  **nsigned**  $\mathbf{i} = 0$ ;  **while (i < 10) { i = i + 1; } }**

- You may ask where certain values came from
- LLVM IR is in SSA form
	- How many acronyms can I fit into one line?
	- What does this mean?
	- Why does it matter?

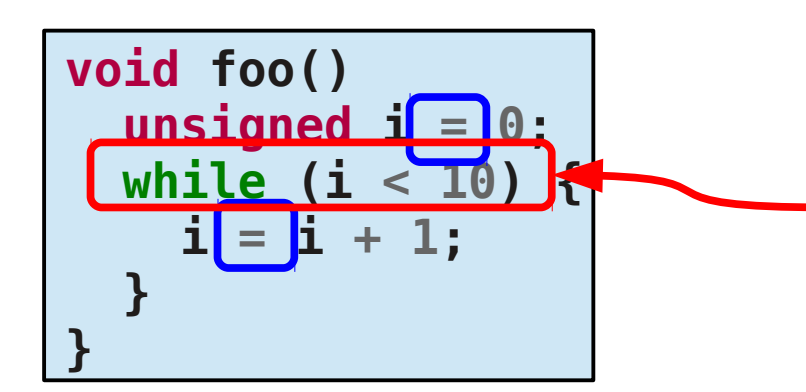

What is the single definition of  $i$  at this point?

- Thus the phi instruction
	- It selects which of the definitions to use
	- Always at the start of a basic block

- Thus the phi instruction
	- It selects which of the definitions to use
	- Always at the start of a basic block

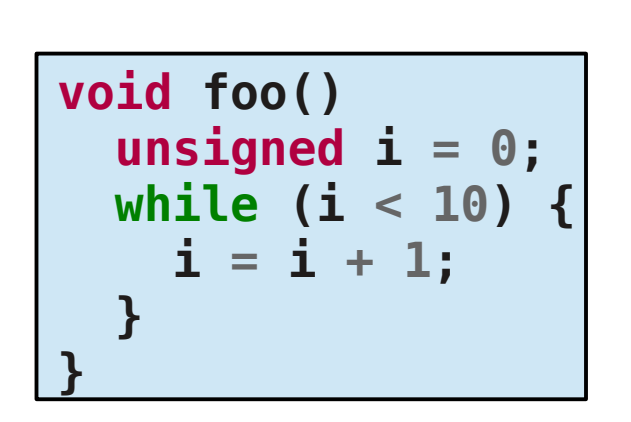

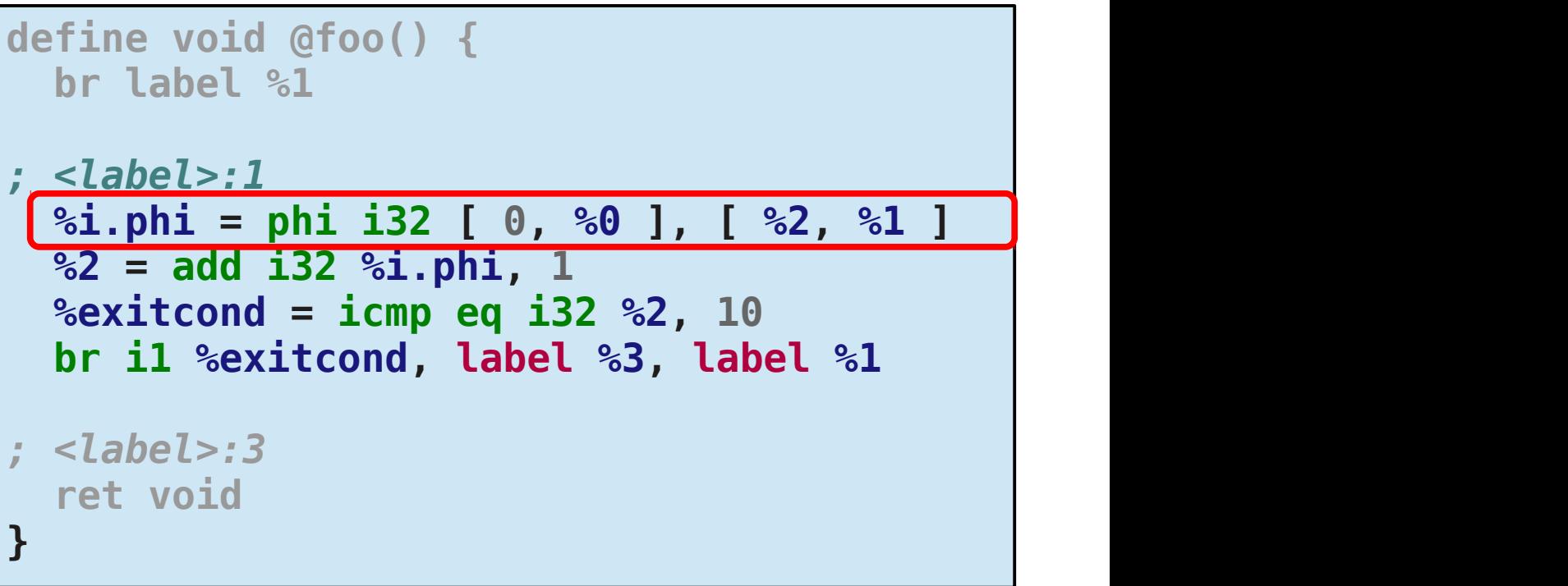

- Thus the phi instruction
	- It selects which of the definitions to use
	- Always at the start of a basic block

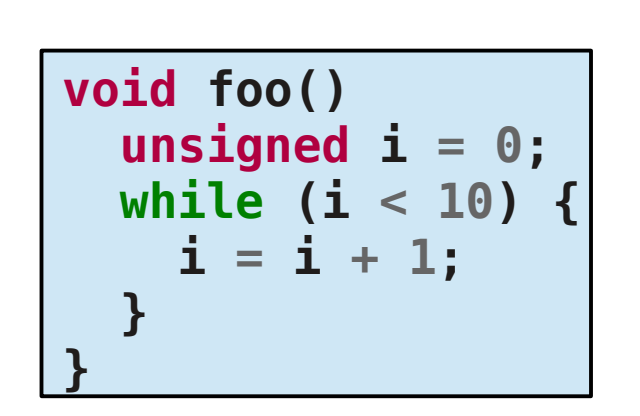

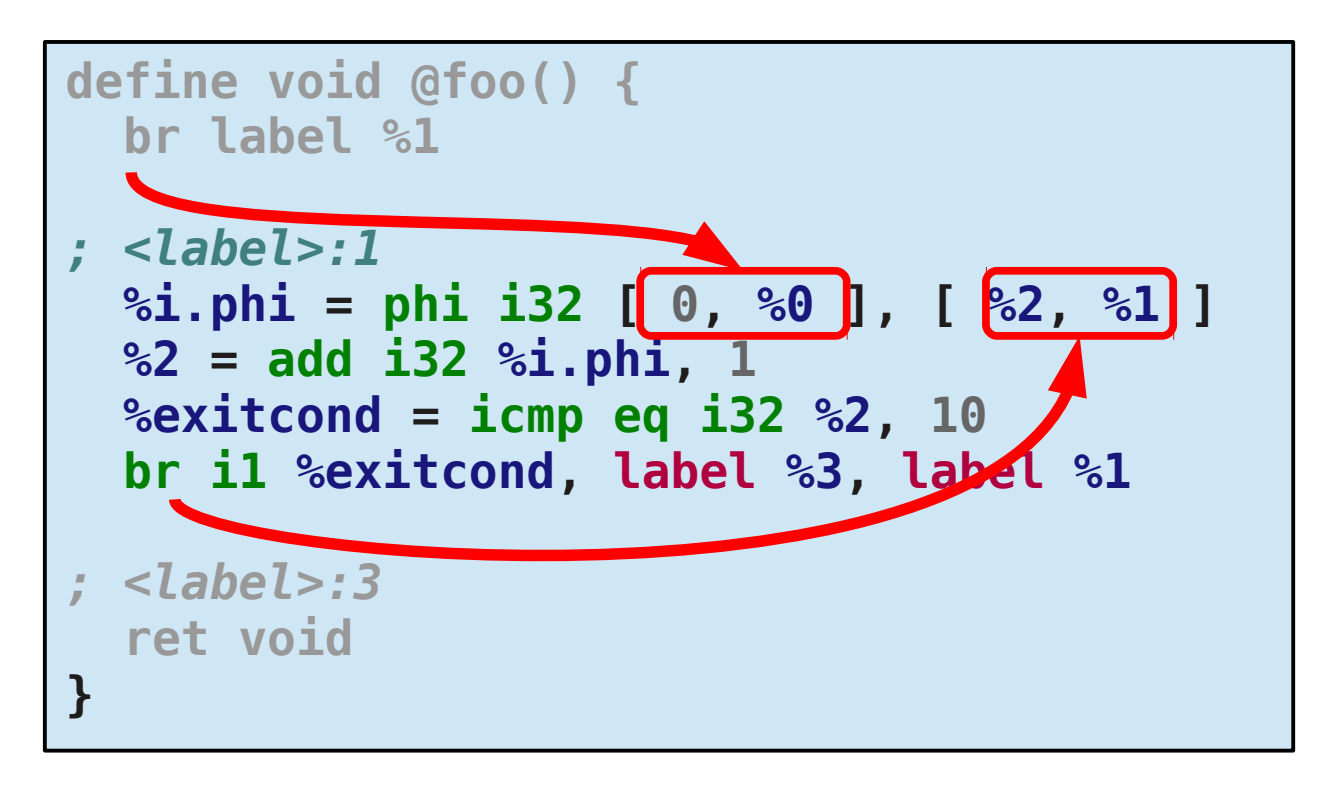

#### **Dependencies in General**

• You can loop over the values an instruction uses

for (auto  $i = inst$ ->op\_begin(),  $e = inst$ ->op\_end();  $i := e$ ; ++i) { *// inst uses the Value i* **}**

#### **Dependencies in General**

• You can loop over the values an instruction uses

for (auto  $i = inst$ ->op\_begin(),  $e = inst$ ->op\_end();  $i := e$ ; ++i) { *// inst uses the Value i* **}**

for  $\%a = \%b + \%c$ :  $[%b, %c]$ 

#### **Dependencies in General**

• You can loop over the values an instruction uses

```
for (auto i = inst->op begin(), e = inst->op end(); i != e; ++i) {
   // inst uses the Value i
}
```
• You can loop over the instructions that use a particular value

```
Instruction *inst = ...;
for (auto i = inst->use_begin(), e = inst->use_end(); i = e; ++i)
  if (auto *user = dyn \overline{\text{cast}}<Instruction>(*i)) \overline{\text{f}} // inst is used by Instruction user
   }
```
- LLVM IR is *strongly typed*
	- Every value has a type  $\rightarrow$  getType()

- LLVM IR is *strongly typed*
	- Every value has a type  $\rightarrow$  getType()
- A value must be explicitly cast to a new type

**define i64 @trunc(i16 zeroext %a) { %1 = zext i16 %a to i64 ret i64 %1 }**

- LLVM IR is *strongly typed*
	- Every value has a type  $\rightarrow$  getType()
- A value must be explicitly cast to a new type

**define i64 @trunc(i16 zeroext %a) { %1 = zext i16 %a to i64 ret i64 %1 }**

- LLVM IR is *strongly typed*
	- Every value has a type  $\rightarrow$  getType()
- A value must be explicitly cast to a new type

**define i64 @trunc(i16 zeroext %a) { %1 = zext i16 %a to i64 ret i64 %1 }**

- Also types for pointers, arrays, structs, etc.
	- Strong typing means they take a bit more work

## **Dealing with Types: GEP**

- We sometimes need to extract elements/fields from arrays/structs
	- Pointer arithmetic
	- Done using GetElementPointer (GEP)

## **Dealing with Types: GEP**

- We sometimes need to extract elements/fields from arrays/structs
	- Pointer arithmetic
	- Done using GetElementPointer (GEP)

```
%struct.rec = type { i32, i32 }
                     @buf = global %struct.rec* null
                     define void @foo() {
                        %1 = load %struct.rec** @buf
                        %2 = getelementptr %struct.rec* %1, i64 5, i32 1
                        store i32 7, i32* %2
                        ret void
                     }
struct rec {
   int x;
   int y;
};
struct rec *buf;
void foo() {
   buffer[5].y = 7;
}
```
## **Dealing with Types: GEP**

- We sometimes need to extract elements/fields from arrays/structs
	- Pointer arithmetic
	- Done using GetElementPointer (GEP)

```
%struct.rec = type { i32, i32 }
                     @buf = global %struct.rec* null
                     define void @foo() {
                        %1 = load %struct.rec** @buf
                        %2 = getelementptr %struct.rec* %1, i64 5, i32 1
                         store i32 7, i32* %2
                         ret void
                      }
struct rec {
   int x;
   int y;
};
struct rec *buf;
void foo() {
  buffer[5].y = 7;
}
```
## **Where Can You Get Info?**

- The online documentation is extensive:
	- LLVM Programmer's Manual
	- LLVM Language Reference Manual

## **Where Can You Get Info?**

- The online documentation is extensive:
	- LLVM Programmer's Manual
	- LLVM Language Reference Manual
- The header files!
	- All in llvm-3.x.src/include/llvm/

**Function.h BasicBlock.h Instructions.h InstrTypes.h Support/CallSite.h Support/InstVisitor.h Type.h DerivedTypes.h**

#### **Making a New Analysis**

- Analyses are organized into individual *passes*
	- ModulePass
	- FunctionPass
	- LoopPass

– …

Derive from the appropriate base class to make a Pass

## **Making a New Analysis**

- Analyses are organized into individual *passes* 
	- ModulePass
	- FunctionPass
	- LoopPass

Derive from the appropriate base class to make a Pass

3 Steps

– …

- 1) Declare your pass
- 2) Register your pass
- 3) Define your pass

## **Making a New Analysis**

- Analyses are organized into individual *passes*
	- ModulePass
	- FunctionPass
	- LoopPass

Derive from the appropriate base class to make a Pass

3 Steps

– …

- 1) Declare your pass
- 2) Register your pass
- 3) Define your pass

Let's count the number of direct calls to each function.

• Declare your ModulePass

```
struct CallPrinterPass : public llvm::ModulePass {
   static char ID;
   DenseMap<Function*, uint64_t> counts;
   CallPrinterPass()
     : ModulePass(ID)
       { }
   virtual bool runOnModule(Module &m) override;
   virtual void print(raw_ostream &out, const Module *m) const override;
   void handleInstruction(CallSite cs);
};
```
• Declare your ModulePass

```
struct CallPrinterPass : public llvm::ModulePass {
   static char ID;
   DenseMap<Function*, uint64_t> counts;
   CallPrinterPass()
     : ModulePass(ID)
       { }
   virtual bool runOnModule(Module &m) override;
   virtual void print(raw_ostream &out, const Module *m) const override;
   void handleInstruction(CallSite cs);
};
```
• Declare your ModulePass

```
struct CallPrinterPass : public llvm::ModulePass {
   static char ID;
   DenseMap<Function*, uint64_t> counts;
   CallPrinterPass()
     : ModulePass(ID)
 { }
   virtual bool runOnModule(Module &m) override;
   virtual void print(raw_ostream &out, const Module *m) const override;
   void handleInstruction(CallSite cs);
};
```
- Register your ModulePass
	- This allows it to by dynamically loaded as a plugin

**char CallPrinterPass::ID = 0;**

**RegisterPass<CallPrinterPass> CallPrinterPassReg("callprinter", "Print the static count of direct calls");**

- Define your ModulePass
	- Need to override runOnModule() and print()

```
bool
CallPrinterPass::runOnModule(Module &m) {
   for (auto &f : m)
     for (auto &bb : f)
       for (auto &i : bb)
         handleInstruction(&i);
   return false; // False because we didn't change the Module
}
```
• analysis continued...

```
void
CallPrinterPass::handleInstruction(CallSite cs) {
   // Check whether the instruction is actually a call
   if (!cs.getInstruction()) { return; }
  // Check whether the called function is directly invoked
   auto called = cs.getCalledValue()->stripPointerCasts();
  auto fun = dyn cast<Function>(called);
   if (!fun) { return; }
  // Update the count for the particular call
   auto count = counts.find(fun);
   if (counts.end() == count) {
     count = counts.insert(std::make_pair(fun, 0)).first;
 }
   ++count->second;
}
```
• analysis continued...

```
void
CallPrinterPass::handleInstruction(CallSite cs) {
   // Check whether the instruction is actually a call
   if (!cs.getInstruction()) { return; }
   // Check whether the called function is directly invoked
   auto called = cs.getCalledValue()->stripPointerCasts();
  auto fun = dyn cast<Function>(called);
   if (!fun) { return; }
   // Update the count for the particular call
```

```
 auto count = counts.find(fun);
  if (counts.end() == count) {
     count = counts.insert(std::make_pair(fun, 0)).first;
 }
  ++count->second;
}
```
• analysis continued...

```
void
CallPrinterPass::handleInstruction(CallSite cs) {
   // Check whether the instruction is actually a call
   if (!cs.getInstruction()) { return; }
   // Check whether the called function is directly invoked
   auto called = cs.getCalledValue()->stripPointerCasts();
  auto fun = dyn cast<Function>(called);
   if (!fun) { return; }
      // Update the count for the particular call
   auto count = counts.find(fun);
   if (counts.end() == count) {
    count = counts.insert(std::make pair(fun, 0)).first;
 }
   ++count->second;
}
```
• Printing out the results

```
void
CallPrinterPass::print(raw_ostream &out, const Module *m) const {
   out << "Function Counts\n"
       << "===============\n";
   for (auto &kvPair : counts) {
     auto *function = kvPair.first;
     uint64_t count = kvPair.second;
     out << function->getName() << " : " << count << "\n";
 }
}
```
## **Putting it all Together**

• LLVM organizes groups of passes and tools into *projects*

## **Putting it all Together**

- LLVM organizes groups of passes and tools into *projects*
- Easiest way to start is by using their sample project
	- llvmsrc/projects/sample

## **Putting it all Together**

- LLVM organizes groups of passes and tools into *projects*
- Easiest way to start is by using their sample project
	- llvmsrc/projects/sample
- For the most part, you can follow the directions online & in project description

# **Notes on Creating Projects**

- Posted online, read on your own time:
	- Building
		- Copy the sample project to a new directory  $\langle \text{proj} \rangle$
		- Make another directory for building <projbuild>
		- <proj>/configure --disable-optimized --enable-debugging –with-clang=/path/to/clang

#### – Customizing

- You build your entire project in <proj>/lib/sample/
- Delete the existing source and write your module there instead
- Add these lines to the Makefile in the library directory:

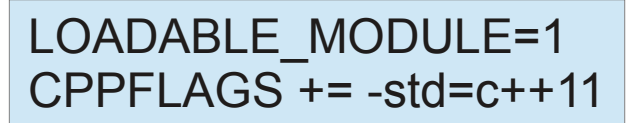

#### **Extra Tips**

- I have a pointer to something. What is it?
	- The getName() method works on most things.
	- You can usually: outs() << X
- $\bullet$  How do I see the C++ API calls for constructing a module?
	- **llc -march=cpp <bitcode>.bc -o <cppapi>.cpp**